## **Etude des quadrilatères**

Construire la figure suivante :

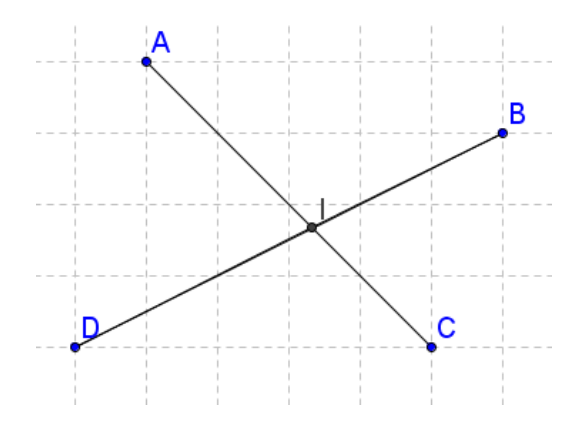

I est l'intersection des diagonales [AC] et [BD].

Construire les segments [DI] et [IB] et coder ces deux segments comme si I était le milieu de la diagonale [DB] :

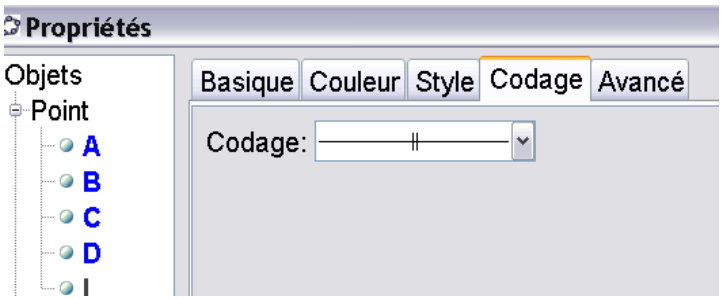

Dans la zone de saisie :

## $a1=Distance[D, I] \stackrel{?}{=} Distance[I, B]$

Cela crée une variable booléenne qui est TRUE ou FALSE.

Ensuite, il suffit de sélectionner les deux segments [DI] et [IB], et dans l'onglet Avancé de la fenêtre propriétés, de saisir :

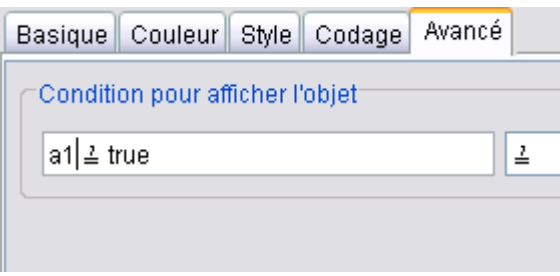

En répétant cette méthode, on obtient la figure finale !